## This is a sample blockquote. Use **<blockquote><p>Your content goes here!</p></blockquote>** to create a blockquote.

 <div class="s5\_greenbox"> <div class="tl"> </div> <div class="tr"> </div> <div class="bl"> </div> <div class="br"> </div> Your text here </div> </div>

 <div class="s5\_redbox"> <div class="tl"> </div> <div class="tr"> </div> <div class="bl"> </div> <div class="br"> </div> Your text here </div> </div>

 <div class="s5\_bluebox"> <div class="tl"> </div> <div class="tr"> </div> <div class="bl"> </div> <div class="br"> </div> Your text here </div> </div>

 <div class="s5\_graybox"> <div class="tl"> </div> <div class="tr"> </div> <div class="bl"> </div> <div class="br"> </div> Your text here </div> </div>

This is a styled box. Use <div class=&quot;black\_box&quot;>Your content goes **here!</div>**

This is a styled box. Use **<div class=&quot;gray\_box&quot;>Your content goes here!</div>**

This is a styled box. Use <div class=&quot;red\_box&quot;>Your content goes **here!</div>**

This is a styled box. Use <div class=&quot;blue\_box&quot;>Your content goes **here!</div>**

This is a styled box. Use <div class=&quot;green\_box&quot;>Your content goes **here!</div>**

This is a styled box. Use <div class=&quot;yellow\_box&quot;>Your content goes **here!</div>**

This is a styled box. Use <div class=&quot;orange\_box&quot;>Your content goes **here!</div>**

This is an image with the "boxed" class applied:

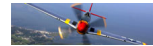

This is an image with the "boxed\_black" class applied:

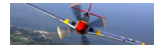

This is an image with the "padded" class applied:

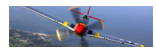

 **Heading 1 Heading 2 Heading 3 Heading 4 Heading 5**

This is a sample code div. Use <div class=&quot;code&quot;>Your content goes **here!</div>** to create a code div.

#s5\_code { width: 30px; color: #fff; line-height: 45px; }

- 1. This is an **Ordered List**
- 2. Congue Quisque augue elit dolor nibh.
- 3. Condimentum elte quis.
- 4. Opsum dolor sit amet consectetuer.
- This is an **Unordered List**
- Congue Quisque augue elit dolor nibh.
- Condimentum elte quis.
- Opsum dolor sit amet consectetuer.
- This is an **Unordered List with class ul\_arrow**
- Congue Quisque augue elit dolor nibh.
- Condimentum elte quis.
- Opsum dolor sit amet consectetuer.
- This is an **Unordered List with class ul\_star**
- Congue Quisque augue elit dolor nibh.
- Condimentum elte quis.
- Opsum dolor sit amet consectetuer.
- This is an **Unordered List with class ul\_bullet**
- Congue Quisque augue elit dolor nibh.
- Condimentum elte quis.
- Opsum dolor sit amet consectetuer.
- This is an **Unordered List with class ul bullet small**
- Congue Quisque augue elit dolor nibh.
- Condimentum elte quis.
- Opsum dolor sit amet consectetuer.

 The following list will support lists up to number 9, add the following class to the UL wrapping the below LI elements, class="ul\_numbers":

- This is a sample styled number list <li class=&quot;li number1&quot;>Your content **goes here!</li>**

- This is a sample styled number list <li class=&quot;li number2&quot;>Your content **goes here!</li>**

- This is a sample styled number list <li class=&quot;li number3&quot;>Your content **goes here!</li>**

- This is a sample styled number list <li class=&quot;li number4&quot;>Your content **goes here!</li>**